##-- \$Id: .htaccess 3209 2012-07-12 11:51:11Z gtb-modified \$

##-- Default charset #AddDefaultCharset UTF-8 AddDefaultCharset ISO-8859-15

##-- Disable the server signature ServerSignature Off

##-- Turn off ETags in HTTP-header (use both directives) <IfModule mod\_headers.c> Header unset ETag </IfModule> FileETag None

##-- When caching of gzipped JS and CSS files is used, enable this setting #<IfModule mod headers.c> # Header set Vary Accept-Encoding #</IfModule>

##-- when using Provider 1&1 set the following lines to activate PHP5 #AddType x-mapp-php5 .php #AddHandler x-mapp-php5 .php

# Disable directory browsing (disabled by default as this causes problems on some servers) #Options All -Indexes

```
##-- Enable the compression for any type of content
#<IfModule mod_deflate.c>
# \langleFilesMatch "\\.(js|css|html|htm|php|xml|jpg|jpeg|png|gif)$">
# SetOutputFilter DEFLATE
# </FilesMatch>
#</IfModule>
##-- Customization of HTTP request and response headers
<IfModule mod_headers.c>
  <FilesMatch "\\.(ico|jpe?g|png|gif|swf|flv)$">
```

```
Header set Cache-Control "max-age=2592000, public"
```

```
</FilesMatch>
```

```
<FilesMatch "\\.(css)$">
```

```
Header set Cache-Control "max-age=604800, public"
```

```
Header set Cache-Control "max-age=604800, public"
 </FilesMatch>
 <FilesMatch "\\.(js)$">
   Header set Cache-Control "max-age=216000, private"
 </FilesMatch>
 <FilesMatch "\\.(xml|txt)$">
    Header set Cache-Control "max-age=216000, public, must-revalidate"
 </FilesMatch>
 <FilesMatch "\\.(html|htm|php)$">
    Header set Cache-Control "max-age=1, private, must-revalidate"
 </FilesMatch>
</IfModule>
```
##-- Generation of Expires and Cache-Control HTTP headers <IfModule mod\_expires.c> ExpiresActive On ExpiresDefault "access plus 1 seconds" ExpiresByType image/gif "access plus 2592000 seconds" ExpiresByType image/jpeg "access plus 2592000 seconds" ExpiresByType image/png "access plus 2592000 seconds" ExpiresByType text/html "access plus 1 seconds" ExpiresByType text/css "access plus 604800 seconds" ExpiresByType text/javascript "access plus 216000 seconds" ExpiresByType application/x-javascript "access plus 216000 seconds" </IfModule>

##-- Configure php\_flags if necessary ##-- BEGIN - use IfModule clause if PHP runs in CGI mode, otherwise just uncomment the lines with php\_flag...  $\#$ <IfModule mod php.c>

##-- Warn when arguments are passed by reference at function call time (from PHP5 allow\_call\_time\_pass\_reference is deprecated) #php\_flag allow\_call\_time\_pass\_reference on

##-- Disable transparent sid support PHP-default is off (XTC Session only on first visit)

#php\_flag session.use\_trans\_sid off

##-- set suhosin flags because of errors with attributes (for webhosters with suhosin hardening patch enabled)

#php\_value suhosin.post.max\_array\_depth 0

#php\_value suhosin.post.max\_array\_depth 0 #php\_value suhosin.post.max\_array\_index\_length 0 #php\_value suhosin.post.max\_vars 0 #php\_value suhosin.request.max\_array\_depth 0 #php\_value suhosin.request.max\_array\_index\_length 0 #php\_value suhosin.request.max\_vars 0

##-- set suhosin flags to have unencrypted session data, affecting "whos\_online" & "shopping cart" (for webhosters with suhosin hardening patch enabled)patch enabled #php\_value suhosin.session.encrypt Off #php\_value suhosin.session.cryptkey ''

##-- END - use IfModule clause if PHP runs in CGI mode, otherwise just uncomment the lines with php\_flag... #</IfModule>

##-- Redirect error pages to Sitemap ##-- set the correct Path to ErrorDocument ErrorDocument 400 /sitemap.html?error=400 ErrorDocument 401 /sitemap.html?error=401 ErrorDocument 402 /sitemap.html?error=402 ErrorDocument 403 /sitemap.html?error=403 ErrorDocument 404 /sitemap.html?error=404 ErrorDocument 500 /sitemap.html?error=500

##----------------------------------------- ##- SEO Shopstat Modul (Hartmut Koenig) ##-----------------------------------------

<IfModule mod\_rewrite.c>

##-- Initialize and enable rewrite engine ##-- Documentation http://httpd.apache.org/docs/misc/rewriteguide.html RewriteEngine On

##-- EXAMPLE: If your shop is located at "http://www.yourdomain.com/shop", ##-- set the following line like e.g.: RewriteBase /shop/ RewriteBase /

##-- Use canonical URLs

##-- redirect to www-domain, when www is missing and no subdomain given and not using an ssl-proxy

##-- HostEurope

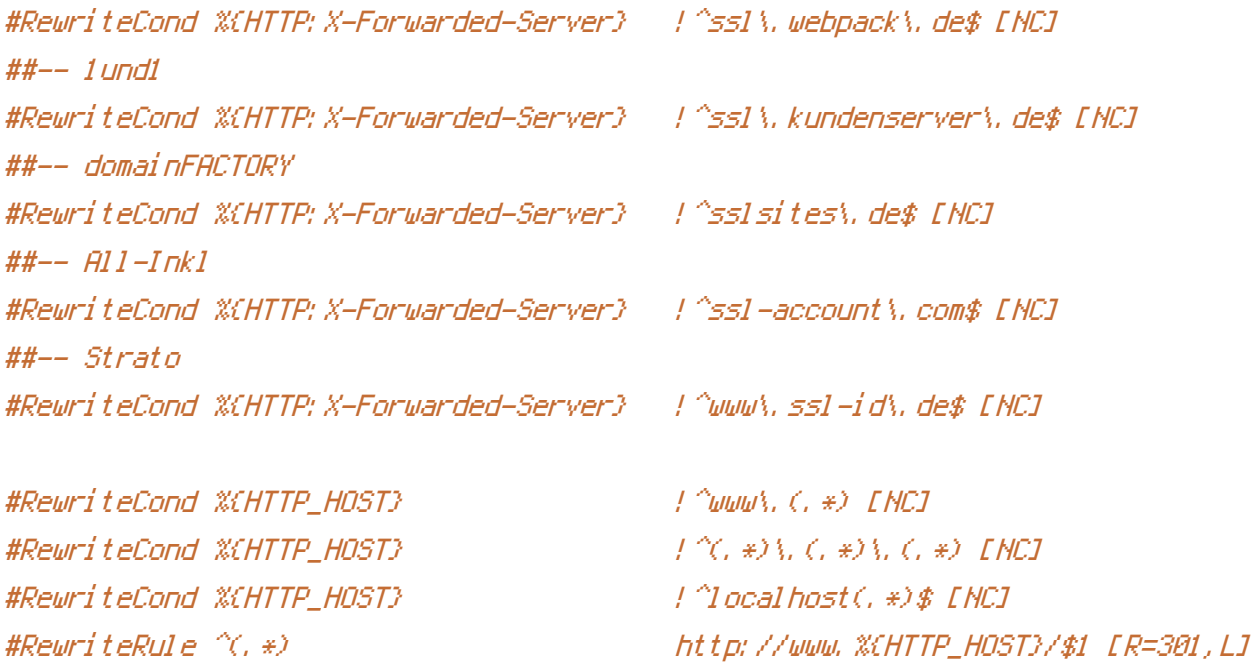

##-- Sitemap

RewriteRule ^sitemap(.\*)\.html\$ shop\_content.php?coID=8 [QSA,L]

##----------------------------------------------------------------------------------

##-- When working with SEO-Urls you can decide, whether to use <sup>a</sup> colon ":" or <sup>a</sup> dash "-" symbol

##-- (Windows Servers might have problems with colon as delimiter!)

##-- Change the delimiter symbol also in file "/inc/shopstat\_functions.inc.php"

##----------------------------------------------------------------------------------

##-- Use colon delimiter ":" for SEO-URLS (default setting) ##-- Categories (:::) RewriteCond %{REQUEST\_URI} (.\*):::([\_0-9]+):([\_0-9]+)\.html\$ RewriteRule (.\*):::([\_0-9]+):([\_0-9]+)\.html\$ index.php?cPath=\$2&page=\$3 [QSA,L] RewriteCond %{REQUEST\_URI} (.\*):::([\_0-9]+)\.html\$ RewriteRule (.\*):::([\_0-9]+)\.html\$ index.php?cPath=\$2 [QSA,L]

##-- Products (::) RewriteRule (.\*)::(.+)\.html\$ product\_info.php?products\_id=\$2 [QSA,L]

##-- Content (:\_:) RewriteRule (.\*):\_:([0-9]+)\.html\$ shop\_content.php?coID=\$2 [QSA,L]

##-- Manufacturers (:.:) RewriteCond %{REQUEST\_URI} (.\*):.:([\_0-9]+):([\_0-9]+)\.html\$ RewriteRule (.\*):.:([\_0-9]+):([\_0-9]+)\.html\$ index.php?manufacturers\_id=\$2&page=\$3

```
[OSA,L]
```
RewriteCond %{REQUEST\_URI} (.\*):.:([\_0-9]+)\.html\$ RewriteRule (.\*):.:([0-9]+)\.html\$ index.php?manufacturers\_id=\$2 [QSA,L]

```
##-- Use dash delimiter "-" for SEO-URLS
##-- Categories (---)
#RewriteCond %{REQUEST_URI} (.*)---([_0-9]+)-([_0-9]+)\.html$
#RewriteRule (.*)---([_0-9]+)-([_0-9]+)\.html$ index.php?cPath=$2&page=$3 [QSA,L]
#RewriteCond %{REQUEST_URI} (, *)---([_0-9]+)\.html$
#RewriteRule (.*)---([_0-9]+)\.html$ index.php?cPath=$2 [QSA,L]
```
##-- Products (--) #RewriteRule (.\*)--(.+)\.html\$ product\_info.php?products\_id=\$2 [QSA,L]

 $#$  +  $\mathcal{L}$  ontent  $(-,-)$ #RewriteRule (.\*)-\_-([0-9]+)\.html\$ shop\_content.php?coID=\$2 [QSA,L]

```
##-- Manufacturers (-.-)
  #RewriteCond %{REQUEST_URI} (.*)-.-([_0-9]+)-([_0-9]+)\.html$
  #RewriteRule (.*)-.-([_0-9]+)-([_0-9]+)\.html$ index.php?manufacturers_id=$2&page=$3
[OSA,L]
  #RewriteCond %{REQUEST_URI} (, *)-, -([_0-9]+)\.html$
  #RewriteRule (.*)-.-([0-9]+)\.html$ index.php?manufacturers_id=$2 [QSA,L]
</IfModule>
```